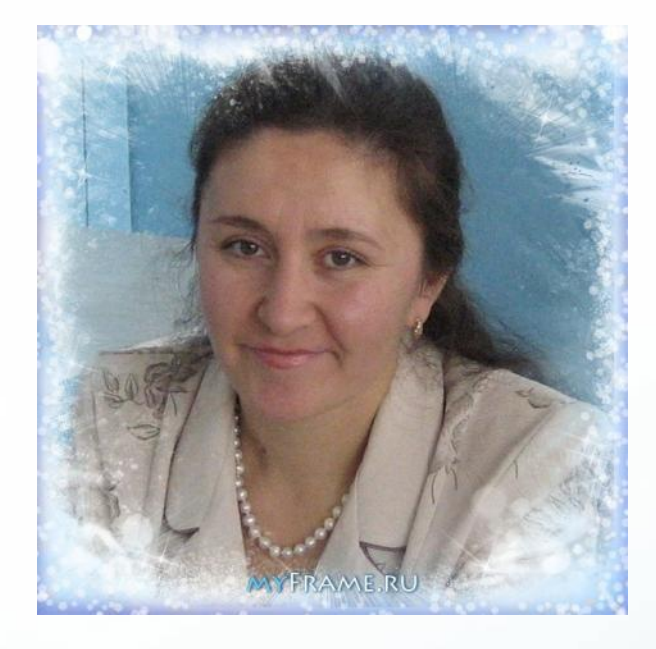

# **Использование информационнокоммуникационных технологий в начальной школе**

#### **Шахмаева Сафура Исламовна**

учитель начальных классов первой квалификационной категории МКОУ «Кыштовская СОШ №2 имени Героя Российской Федерации К.А.Тимермана»

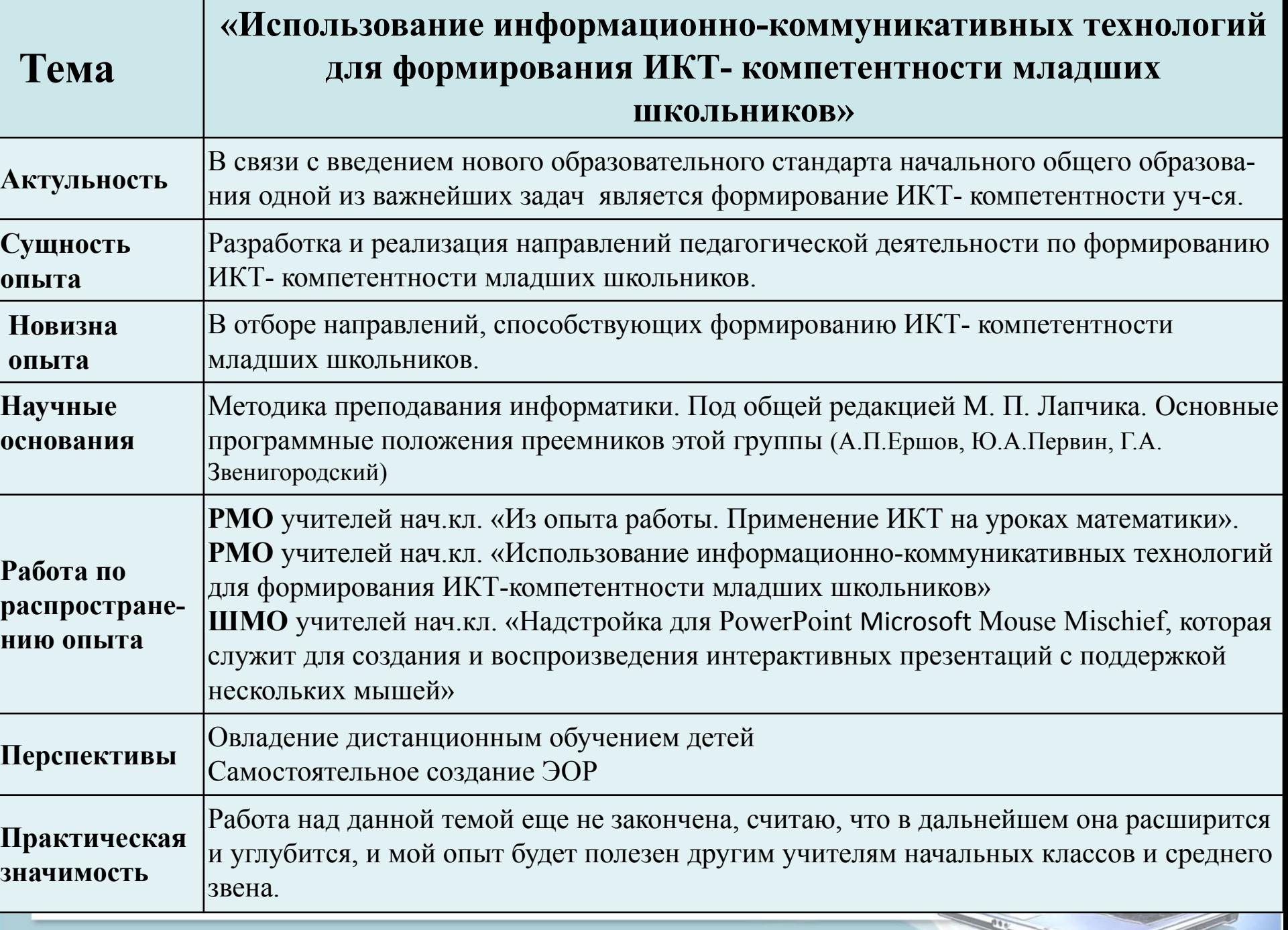

#### **ФГОС НОО**

#### **Требования**

- к *результатам* освоения основной образовательной программы начального общего образования;
- •к *структуре* основной образовательной программы начального общего образования
- •к *условиям* реализации основной образовательной программы начального общего образования, в том числе кадровым, финансовым, материально-техническим и иным условиям.

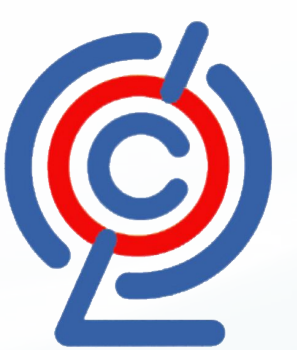

#### **Требования к результатам**

- **личностным** (готовность и способность к саморазвитию, мотивация к обучению, ценностносмысловые установки; основы гражданской идентичности)
- **метапредметным (**освоение УУД)
- **предметным** (результаты по отдельным учебным предметам)

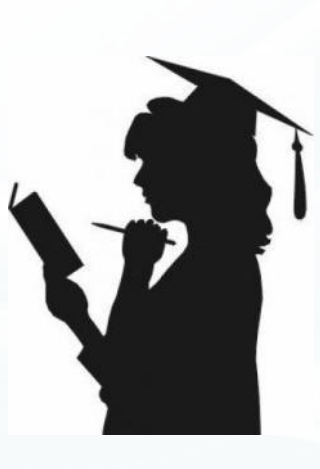

#### **Метапредметные результаты**

•7) **активное использование**  речевых средств и средств **информационных и коммуникационных технологий**  (далее – ИКТ) для решения коммуникативных и познавательных задач;

•8) **использование различных способов поиска** (в справочных источниках и открытом учебном информационном пространстве **сети Интернет**), сбора, обработки, анализа, организации, передачи и интерпретации информации в соответствии с коммуникативными и познавательными задачами и технологиями учебного предмета; в том числе умение вводить текст с помощью клавиатуры, фиксировать (записывать) в цифровой форме измеряемые величины и анализировать изображения, звуки, готовить свое выступление и выступать с аудио-, видео- и графическим сопровождением; соблюдать нормы информационной избирательности, этики и этикета

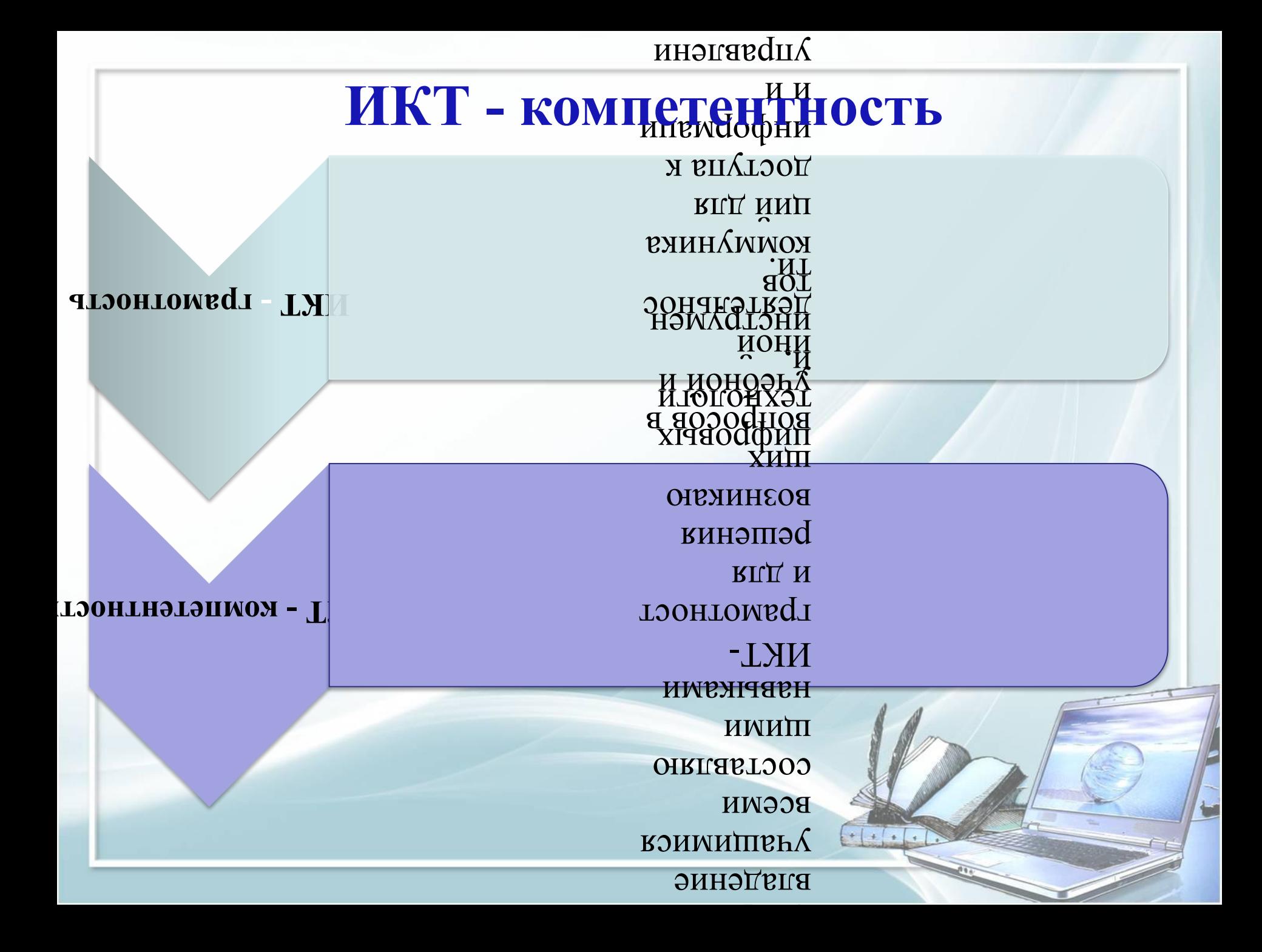

**Основная цель применения ИКТ состоит в повышении качества обучения** 

*Качество обучения* – это, то для чего мы работаем. С помощью компьютерных технологий можно решить следующие *задачи:*

❑усиление интенсивности урока ❑ повышение мотивации обучающихся ❑ мониторинг их достижений

## **Возможности ИКТ**

- ❑ помогает улучшить и разнообразить наглядность на уроке: электронные энциклопедии и словари, музыкальные физкультурные минутки, динамические паузы, зарядка для глаз, записи образцового чтения небольших по объёму литературных произведений, интерактивные плакаты;
- ❑ создание презентаций;
- ❑ создание и подготовка дидактических материалов;
- ❑ создание тестовых работ;
- ❑ создание мониторингов по отслеживанию результатов обучения и воспитания;
- ❑ обобщение методического опыта в электронном виде и т. д.

# **Из опыта использования ИКТ**

- Использование готовых мультимедийных продуктов
- Использование ресурсов сети Интернет для подготовки к урокам или для самообразования
- Использование компьютерных технологий во внеурочное время
- Использование компьютерных технологий в работе с родителями
- Профессиональные форумы, работа в сетевых профессиональных ассоциациях
- Использование сети Интернет для участия в дистанционных конкурсах, олимпиадах, конференциях
- Дистанционное образование (курсы повышения квалификации)

### **Эффективность использования ИКТ**

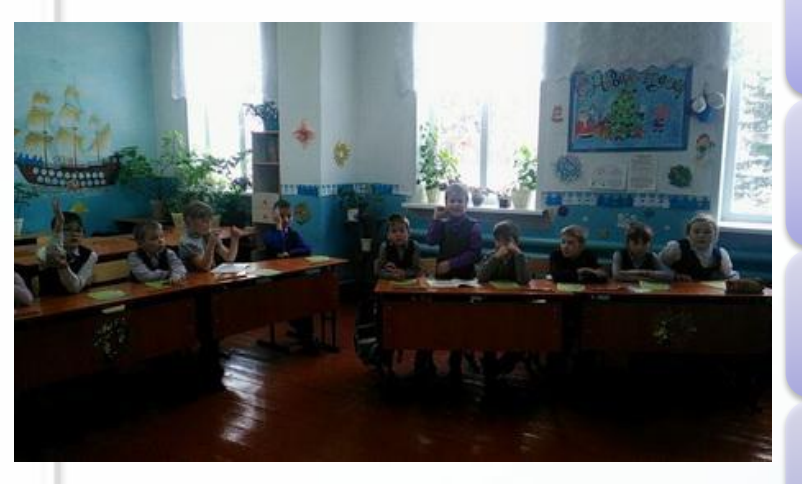

развитие умения ориентироваться в информационных потоках окружающего мира;

повышение мотивации обучения;

развитие навыков учебной деятельности (планирование, рефлексия, самоконтроль);

овладение широким спектром практических навыков и умений;

активизация познавательной деятельности;

усвоение за минимальный промежуток времени максимального объема информации;

повышение творческой активности обучающихся.

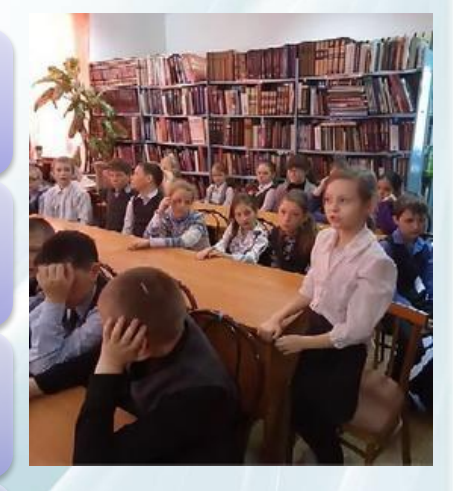

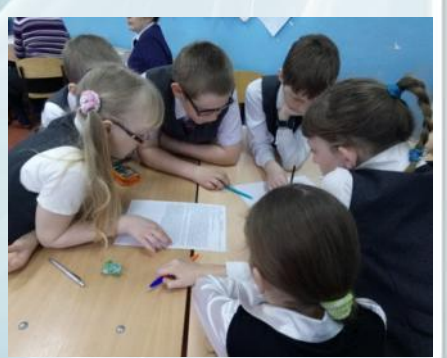

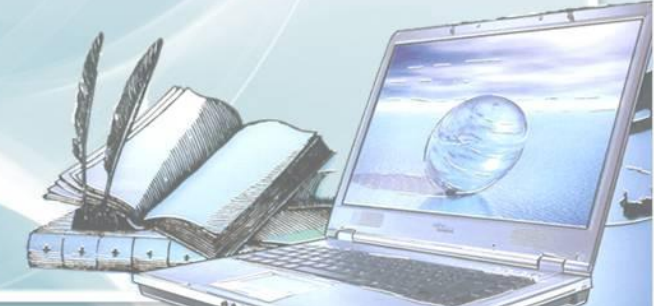

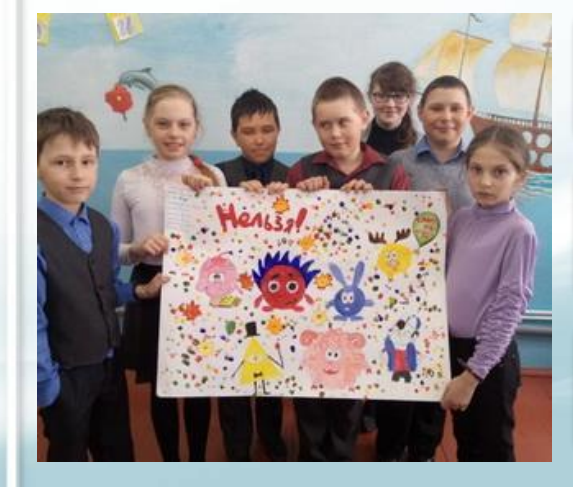

## **ИКТ технологии могут быть использованы на разных этапах урока:**

**Самоопределение к деятельности**

**Актуализация знаний**

**Самостоятельная работа**

**Первичное закрепление**

**Включение в систему знаний и повторения**

**Рефлексии учебной деятельности**

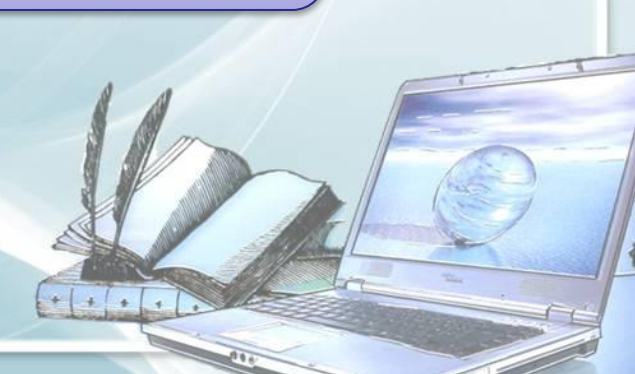

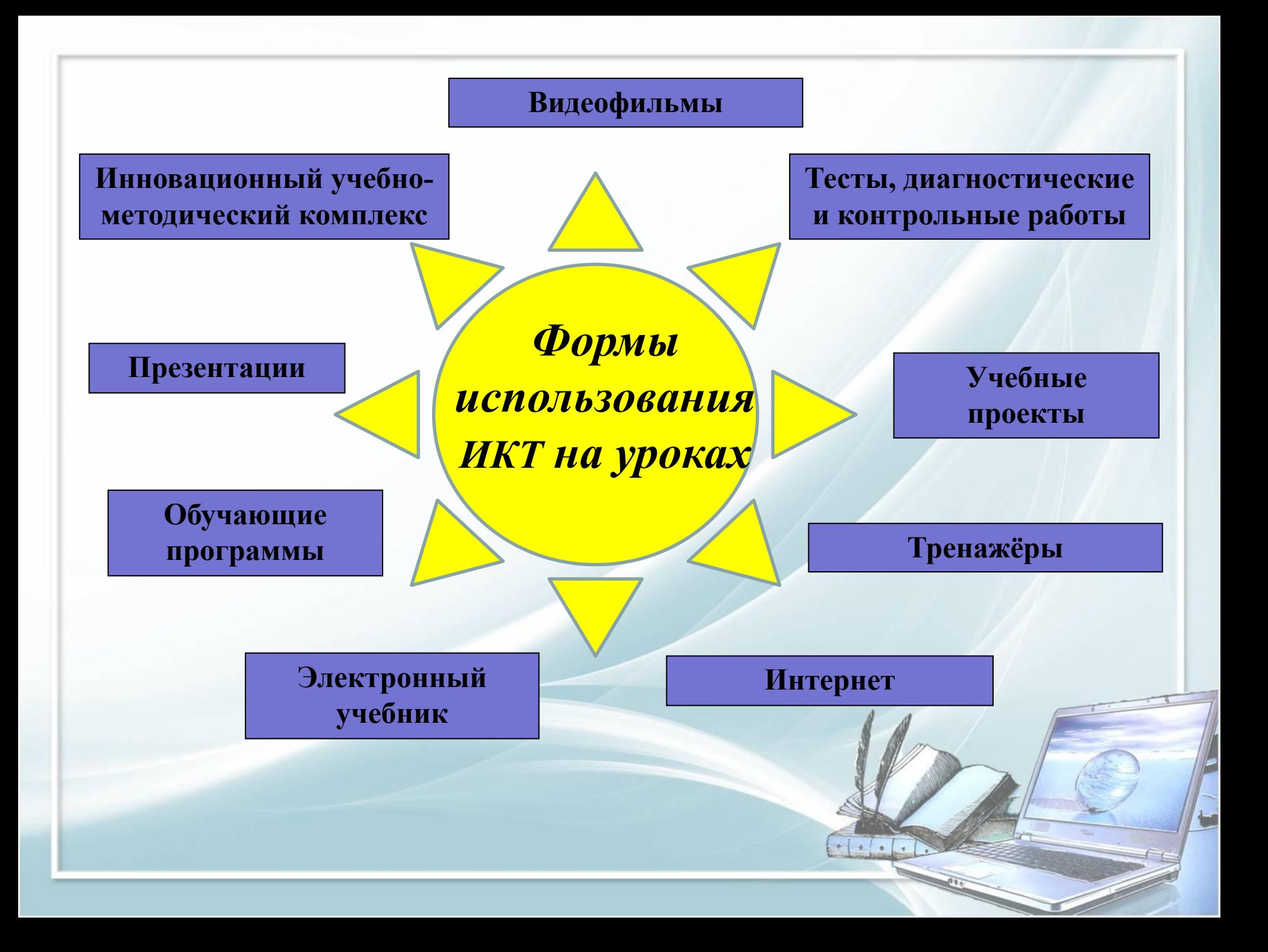

**Английская пословица гласит: «Я услышал – и забыл, я увидел – и запомнил» По данным учёных человек запоминает** 

- **• 20%** услышанного
	- **• 30%** увиденного
- более **50%** того, что он видит

и слышит одновременно.

### **Работа в интерактивном режиме**

 На интерактивной доске можно легко передвигать объекты и надписи, добавлять комментарии к текстам, рисункам и диаграммам, выделять ключевые области и добавлять цвета, работать с геометрическим материалом и многое другое.

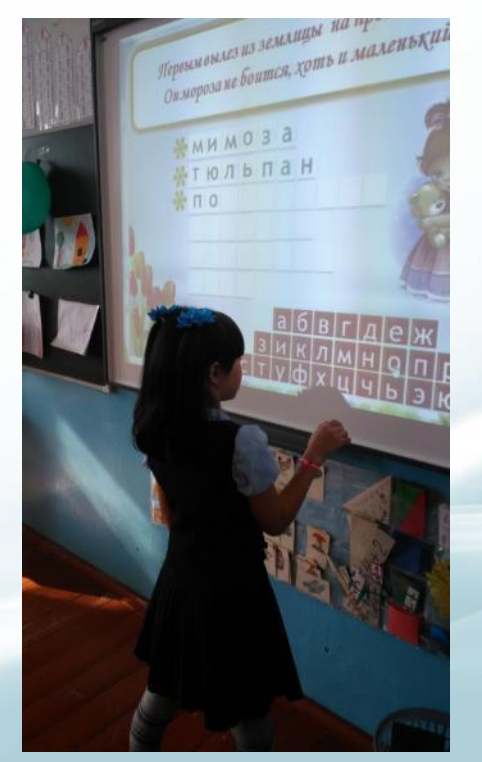

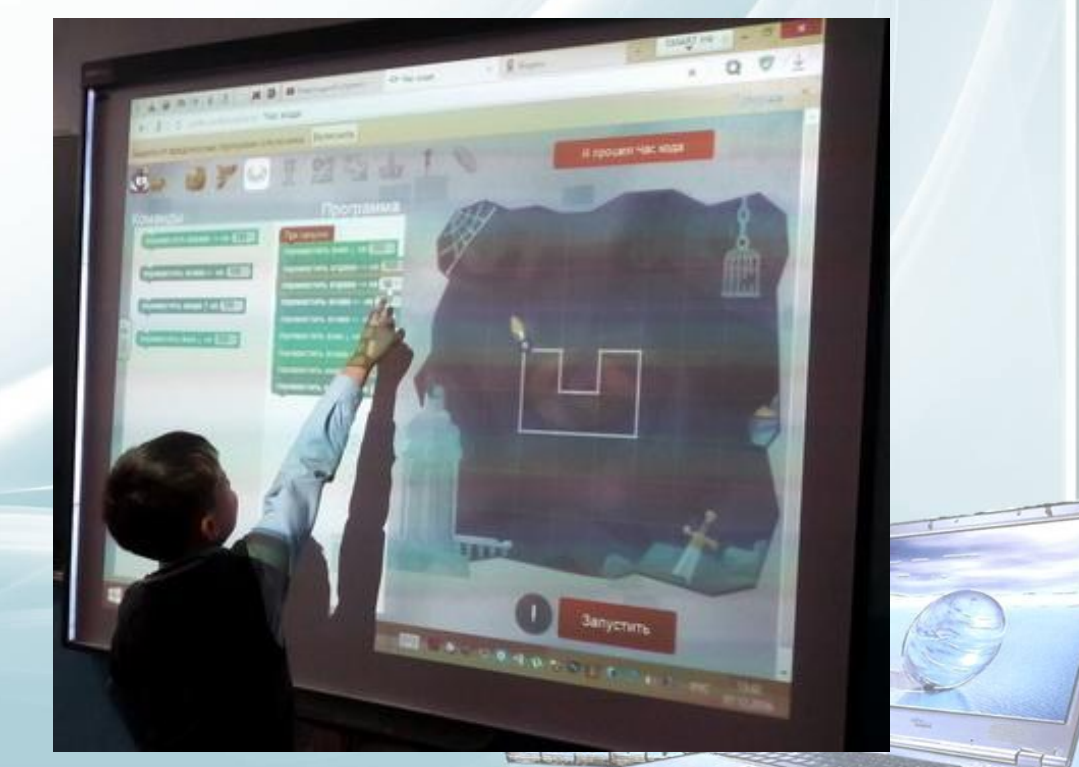

**Когда ученик видит такую яркую, интерактивную доску, то все внимание направлено уже на нее,**  на учителя, на предмет **обсуждения.**

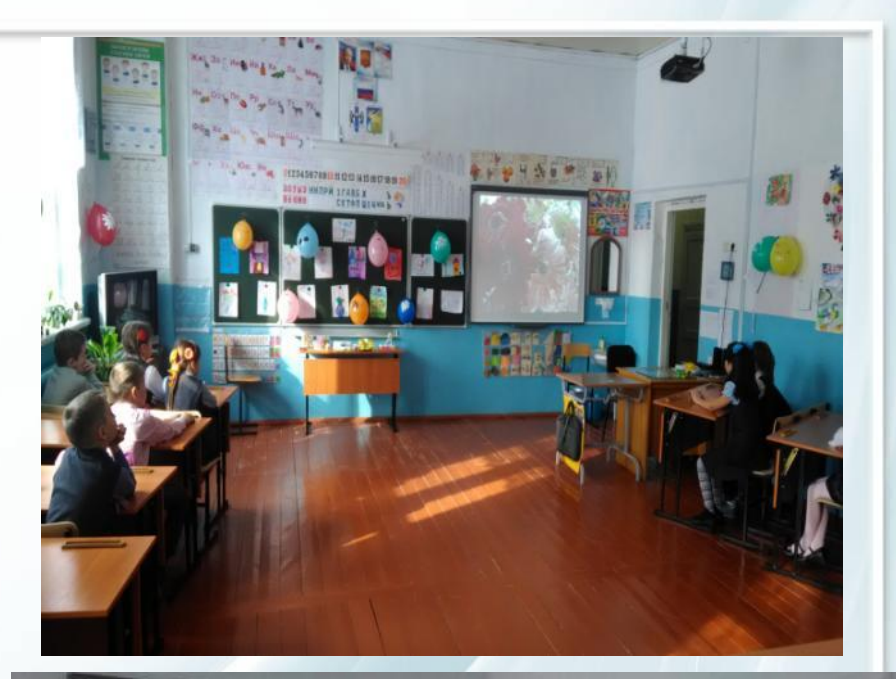

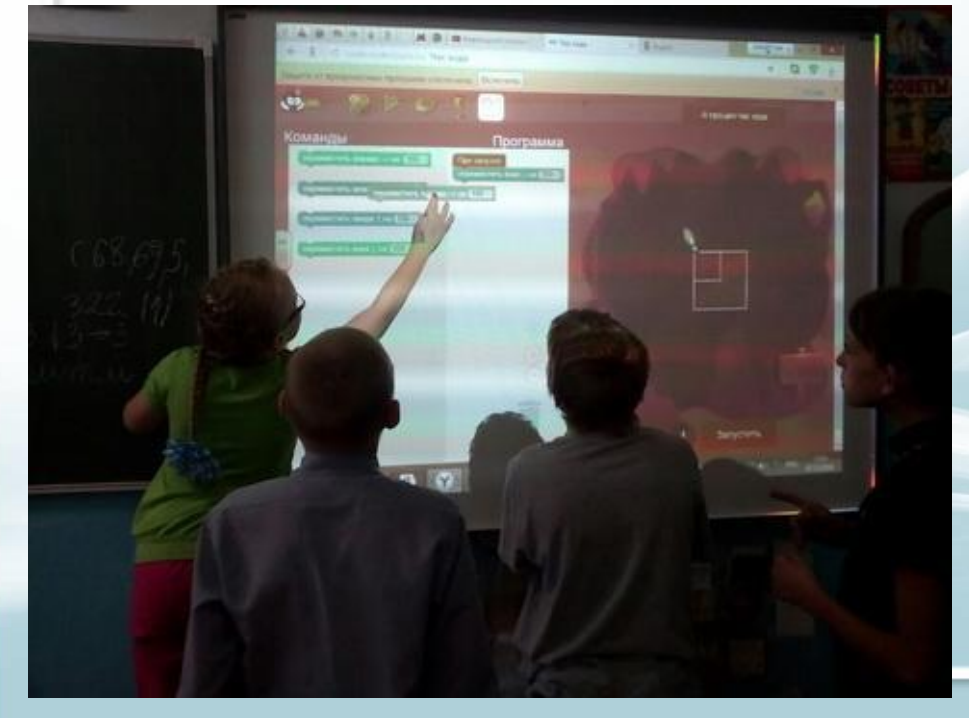

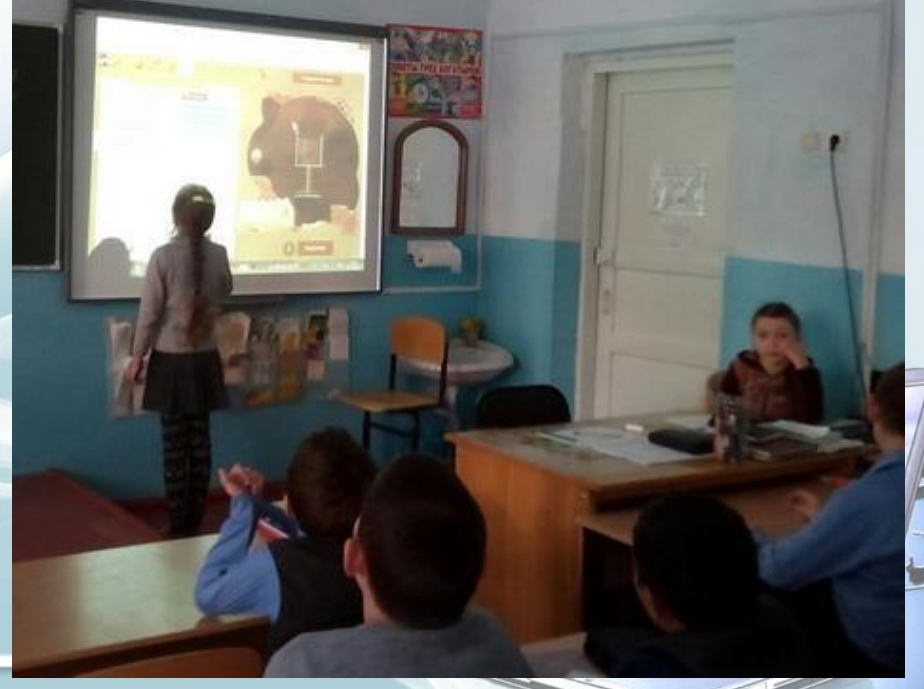

## **Документ-камера**

Неограниченные возможности даёт использование на уроках документ камеры, начиная от простой наглядной работы с любым печатным источником прямо на столе учителя и заканчивая созданием на глазах детей любых наглядных пособий( рисунки, поделки, опыты и т. п.)

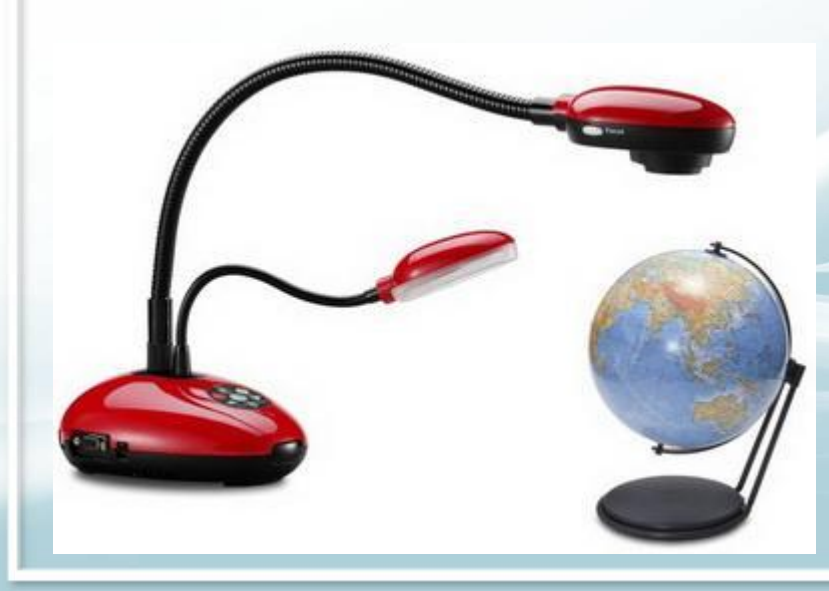

## **Система быстрого опроса**

Интерактивная система опроса и голосования – это мобильный комплект, который включает в себя набор пультов для опроса учеников, приемник сигнала и программное обеспечение, устанавливаемое на компьютере. Тесты для опроса готовит и вносит в компьютер учитель. А проверяет и оценивает работу компьютер. Это универсальная система, которую можно использовать на любом предмете и в любом классе.

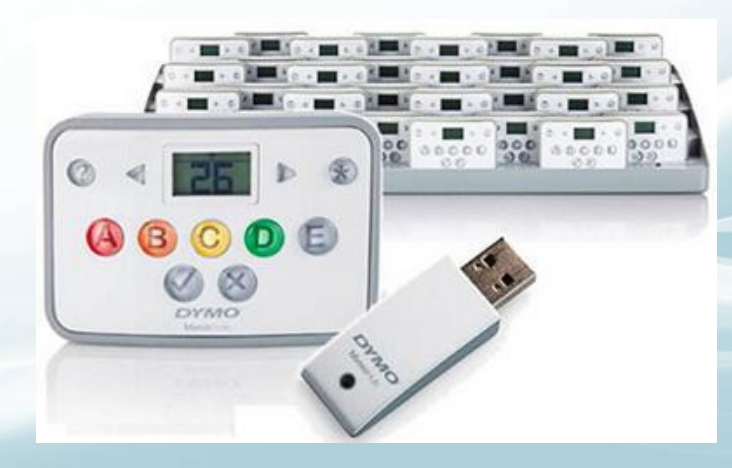

### «Нескольких мышей» **Надстройка Microsoft Mouse Mischief**

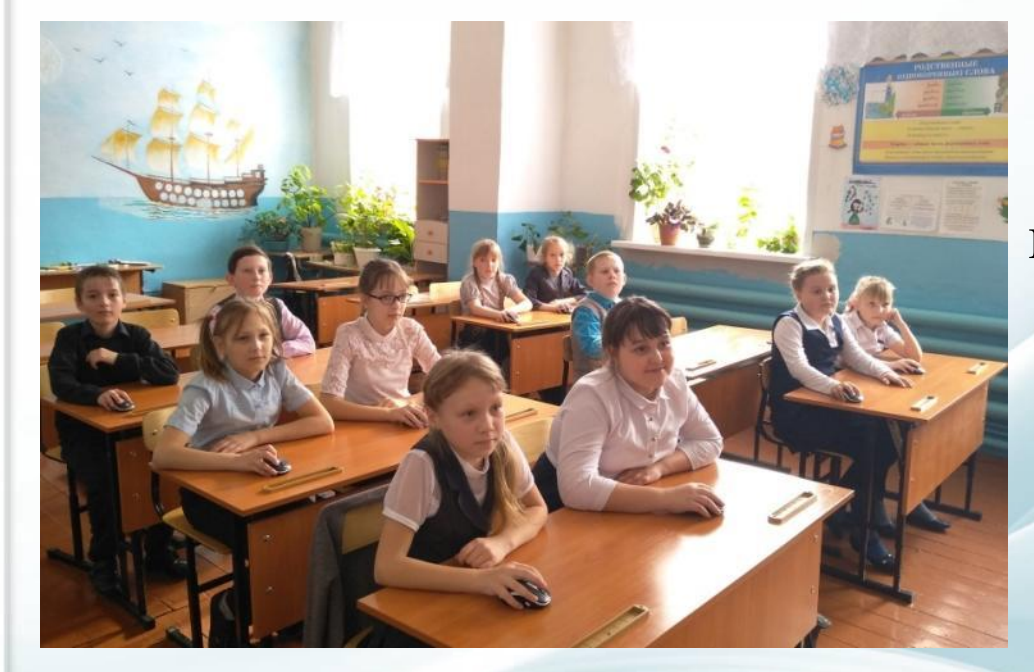

Учащиеся участвуют в презентациях одновременно, используя индивидуальные компьютерные мыши.

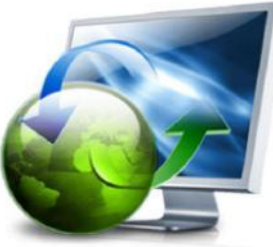

## **Работа с ресурсами Интернет**

- г асширяет виды учебной деятельности обучающихся (поиск и обработка информации по предмету из Интернета);
- ❑ Предоставляет возможности для профессионального творческого общения и оперативного обмена информацией;
- ❑ Дает возможности для профессионального роста;
- ❑ Открывает творческие возможности для учителя по подбору и использованию дидактического материала;
- ❑ Позволяет использовать на уроке современные технические средства, увлекательные для обучающихся.

## **Работа с ресурсами Интернет**

Материалы по окружающему миру, математике, изобразительному искусству и др. Нестандартные и очень оригинальные игры, различные опыты помогут сделать любой урок развивающим. Сайт «Школа профилактики Мамина забота» http://schoolofcare.ru

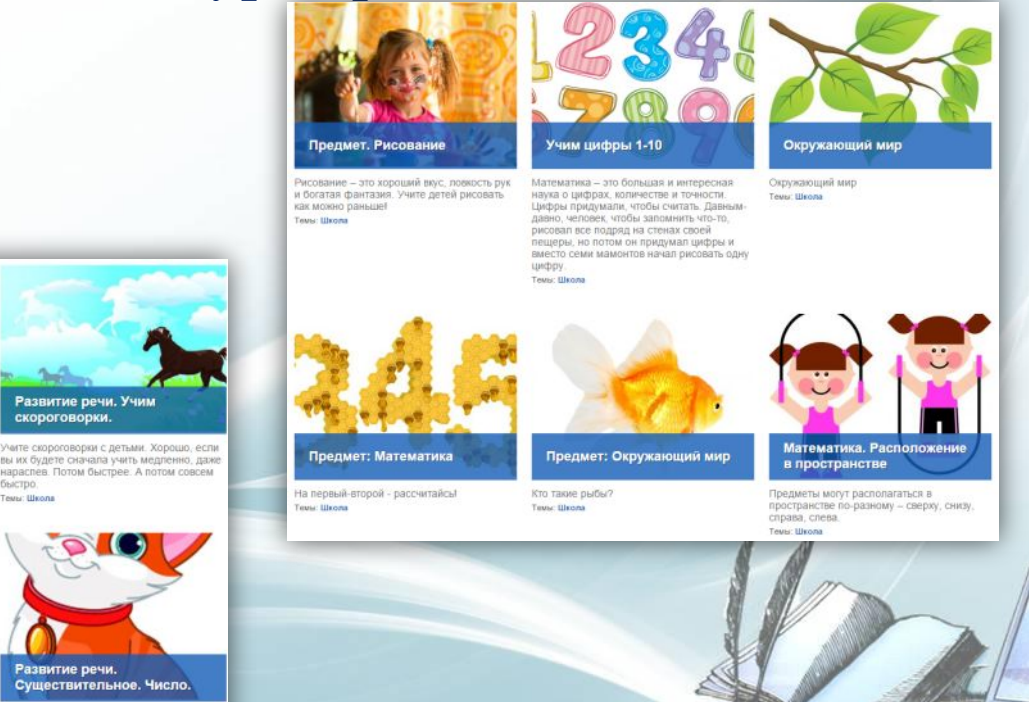

 $+ +$  $\rightarrow$ 

Ты уже знаешь, что существительно обозначает предмет и отвечает на вопрос<br>кто это и что это? И что существительное может быть одушевленным и неодушевленным Tewar Illisons

Развитие речи.

скороговорки.

**Быстро** 

Развитие речи. Существительное. Что Развитие речи. Гласные и

Развитие речи. Глагол. Что

согласные звуки.

Tessu: Libon

Tavoe

круг нас очень много вещей. По-другому Tessu: Illicom жи называются «предметы». Это твой стол,<br>все твои игрушки, все, что ты ешь.

Человек. Органы чувств.

сязание - это способность нашей кожи

Осязание.

**CONLE LINOPER** 

такое.

мествовать прикрсновения

### **Работа с ресурсами Интернет Облачные сервисы**

Российский сайт-конструктор универсальных дидактических игр http://classtools.ru

•http://www.classtools.net/widgets /dustbin\_9/NMWMy.htm

**мусорная корзина**

 $+$   $+$   $+$ 

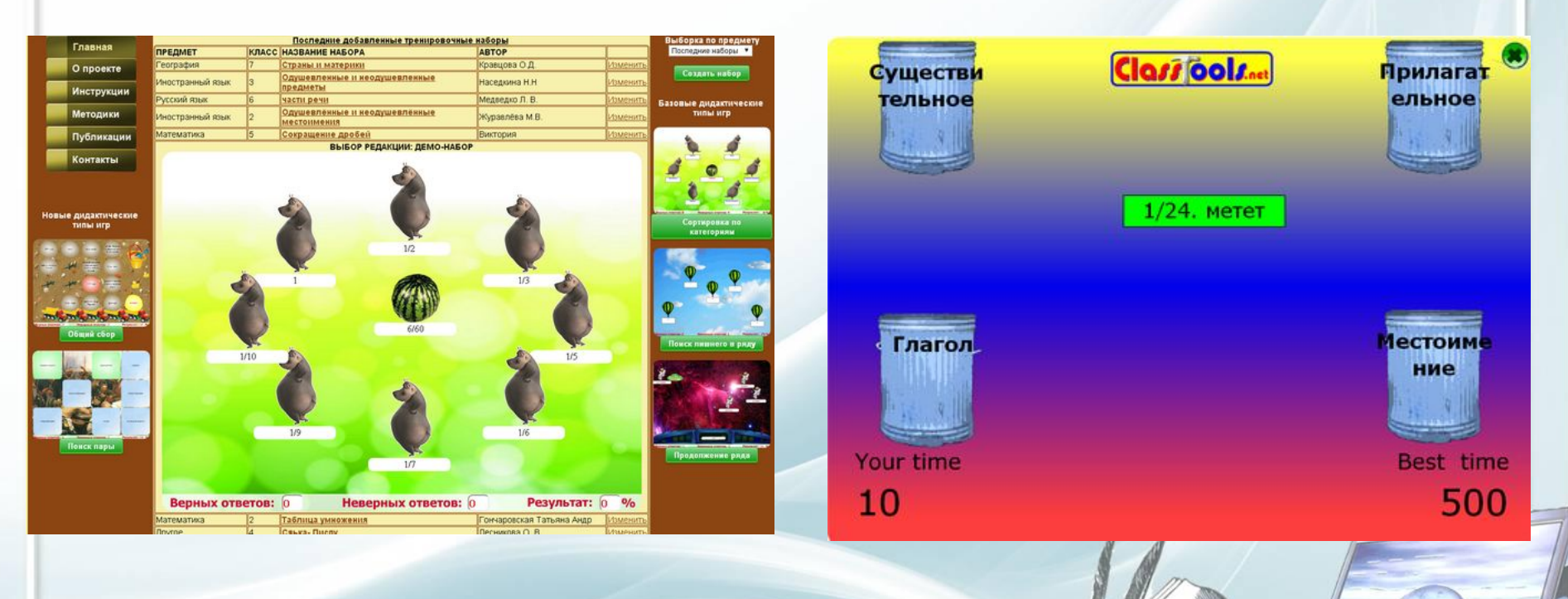

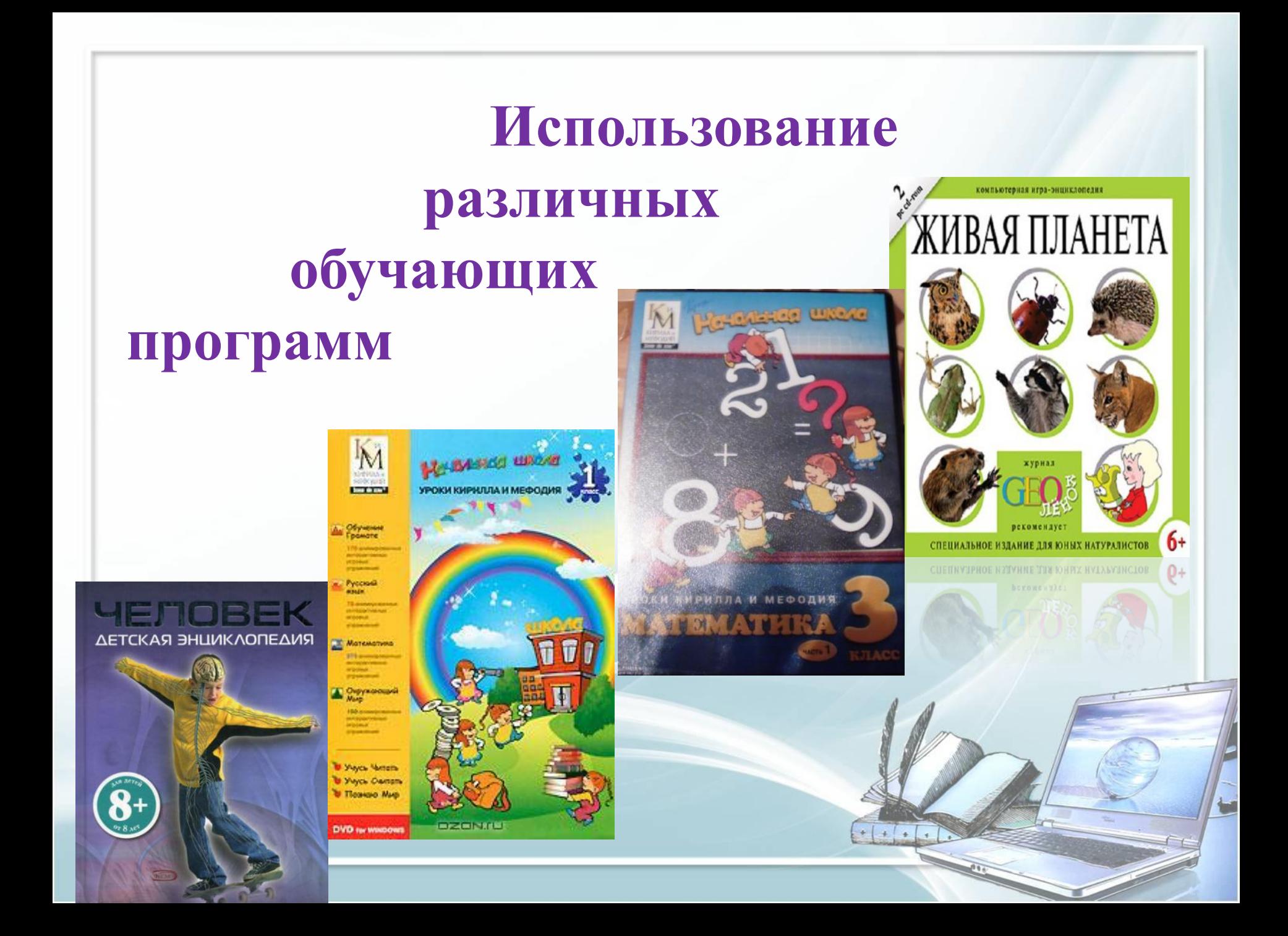

## **ИКТ на уроке и во внеурочной деятельности**

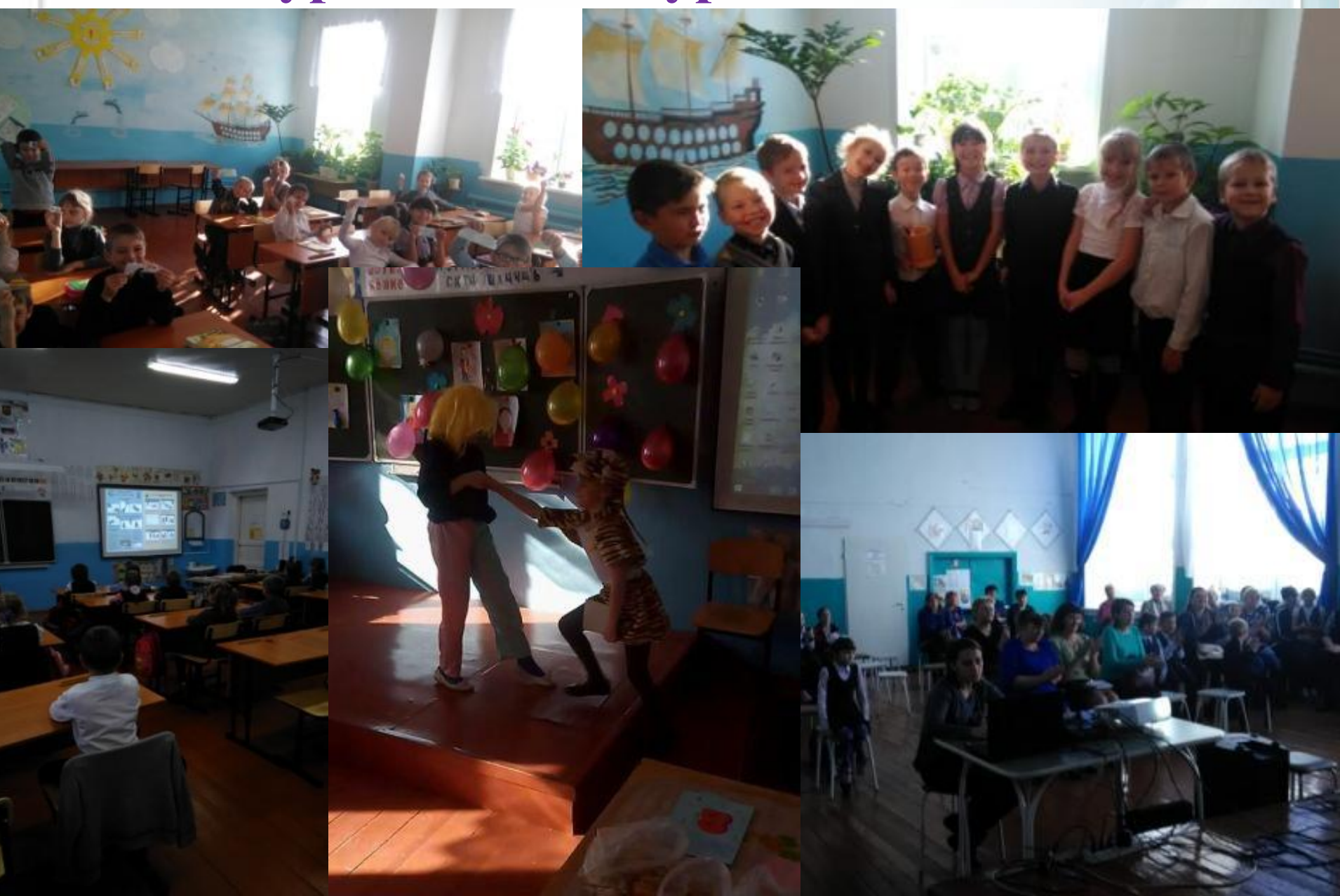

## **«НЕ НАВРЕДИ!»**

- ❑ Спектр использования возможности ИКТ в образовательном процессе достаточно широк.
- ❑ Однако, работая с детьми младшего школьного возраста, мы должны помнить заповедь:  **«НЕ НАВРЕДИ!»**

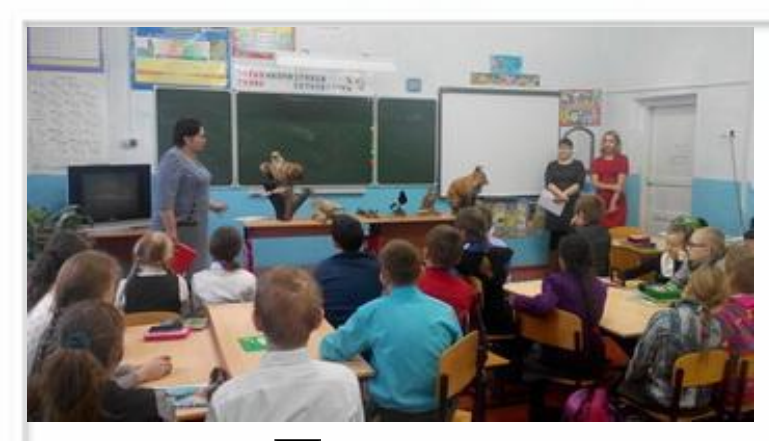

## **Учитель-ученик это основа любого урока!**

Да, возможности использования информационных и коммуникационных технологий на уроках **огромны**, но, конечно же, они **не могут заменить учителя.** Без него трудно себе представить урок. Восприятие записанного на доске текста отличается от восприятия произнесенного человеком текста, в который вложены эмоции и чувства! $\frac{1}{2}$ 

### *3 класс Результаты обучающихся*

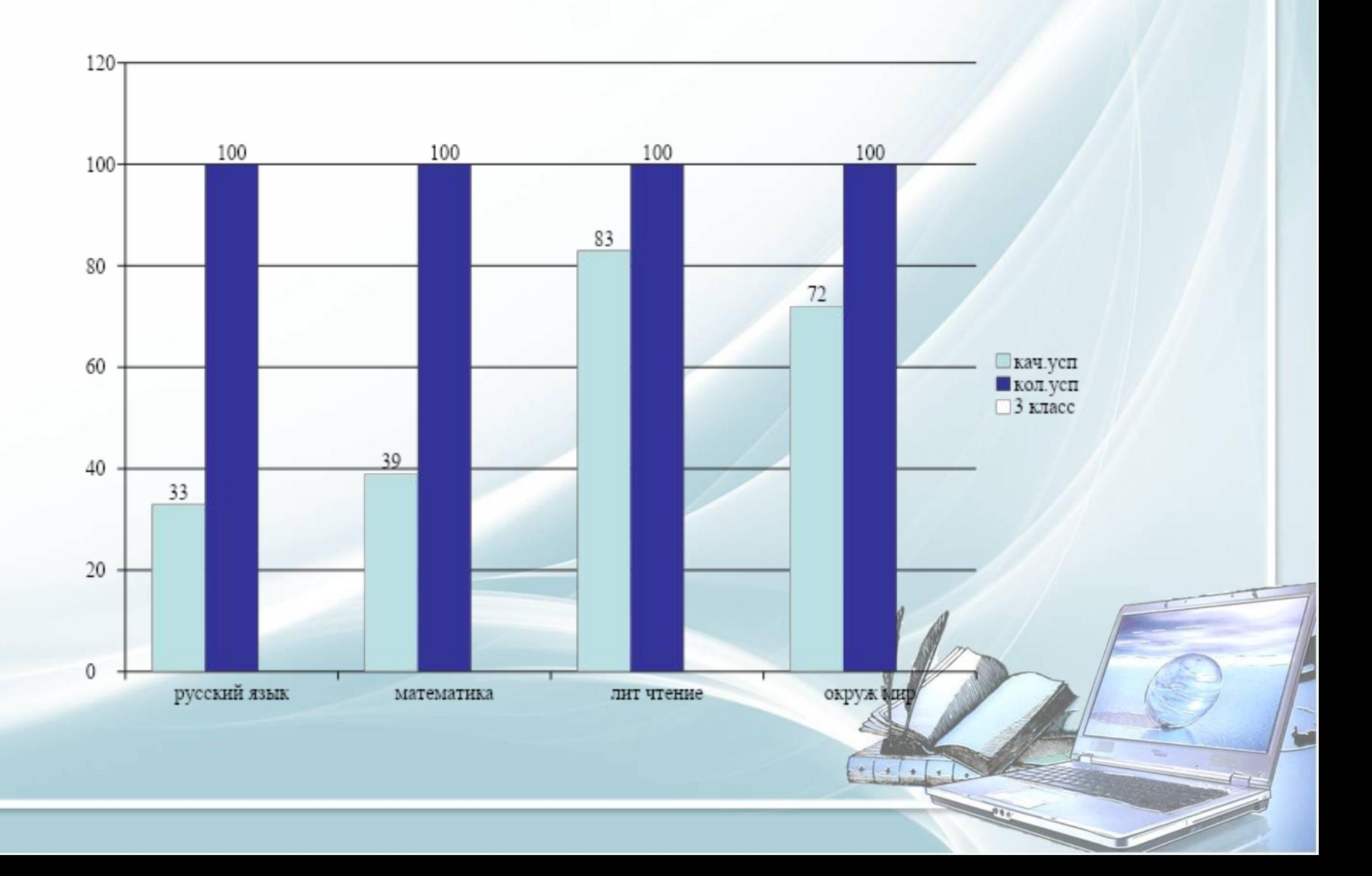

## *Результаты обучающихся*

*4 класс* 

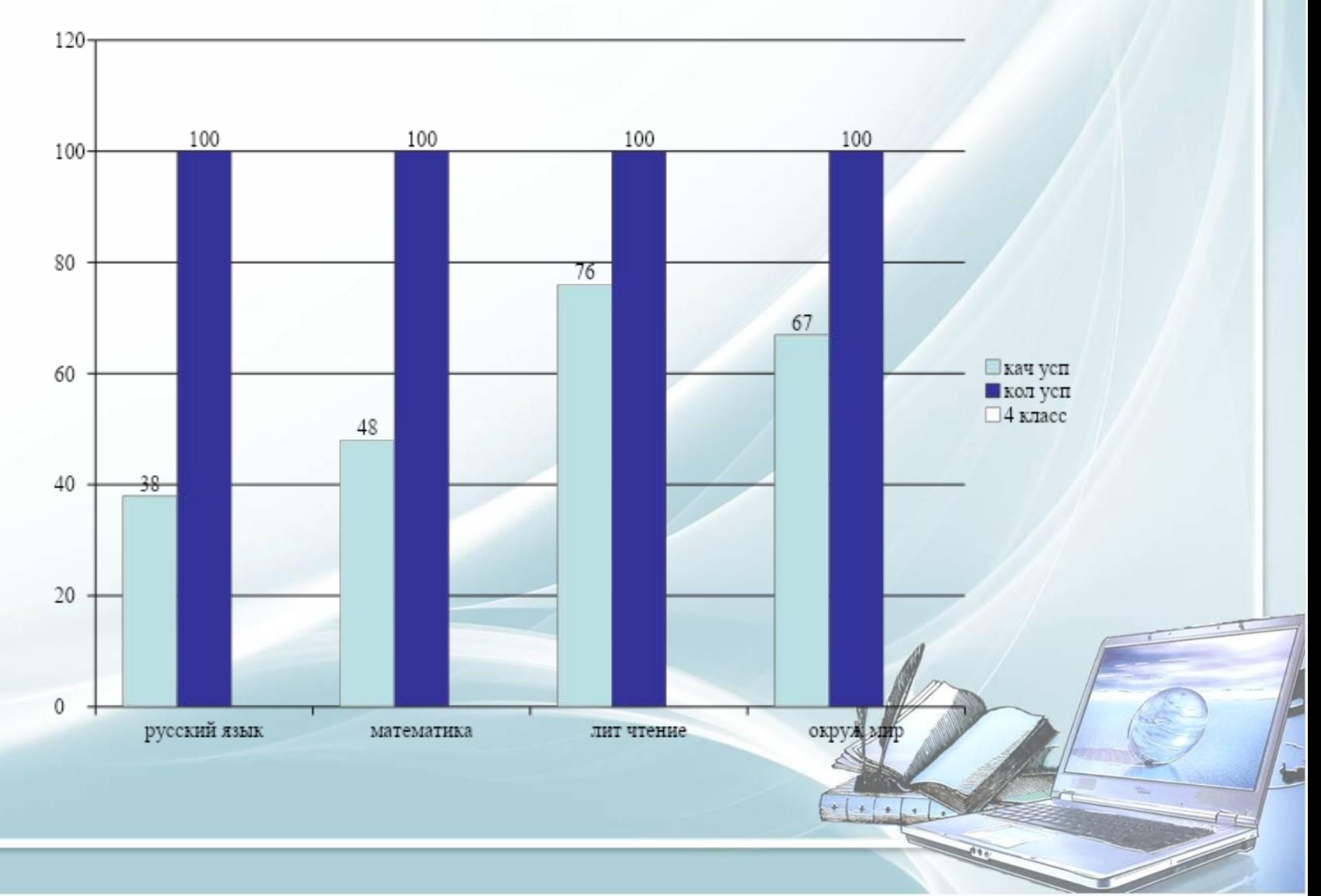

#### **УДОВЛЕТВОРЁННОСТЬ ДЕТЕЙ ЖИЗНЬЮ В КЛАССЕ.**

*Диагностика по итогам 2 четверти.* Показатели удовлетворённости: высокая степень -94% средняя -6% низкая-0 %

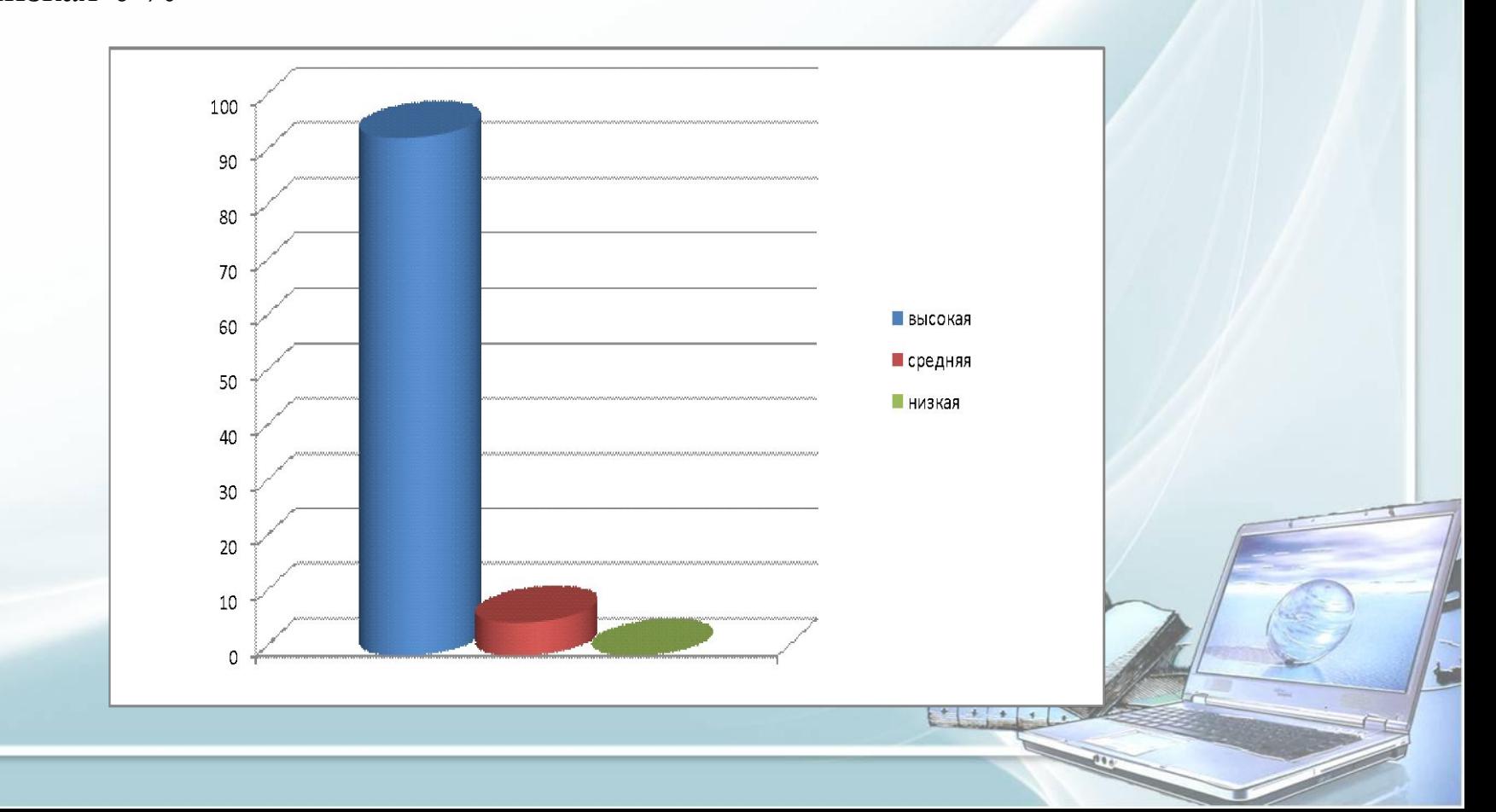

#### **Изучение удовлетворенности родителей работой классного руководителя**

#### **Результаты:**

высокий уровень удовлетворенности - 81% средний уровень удовлетворенности - 19% низкий уровень удовлетворенности - 0 %

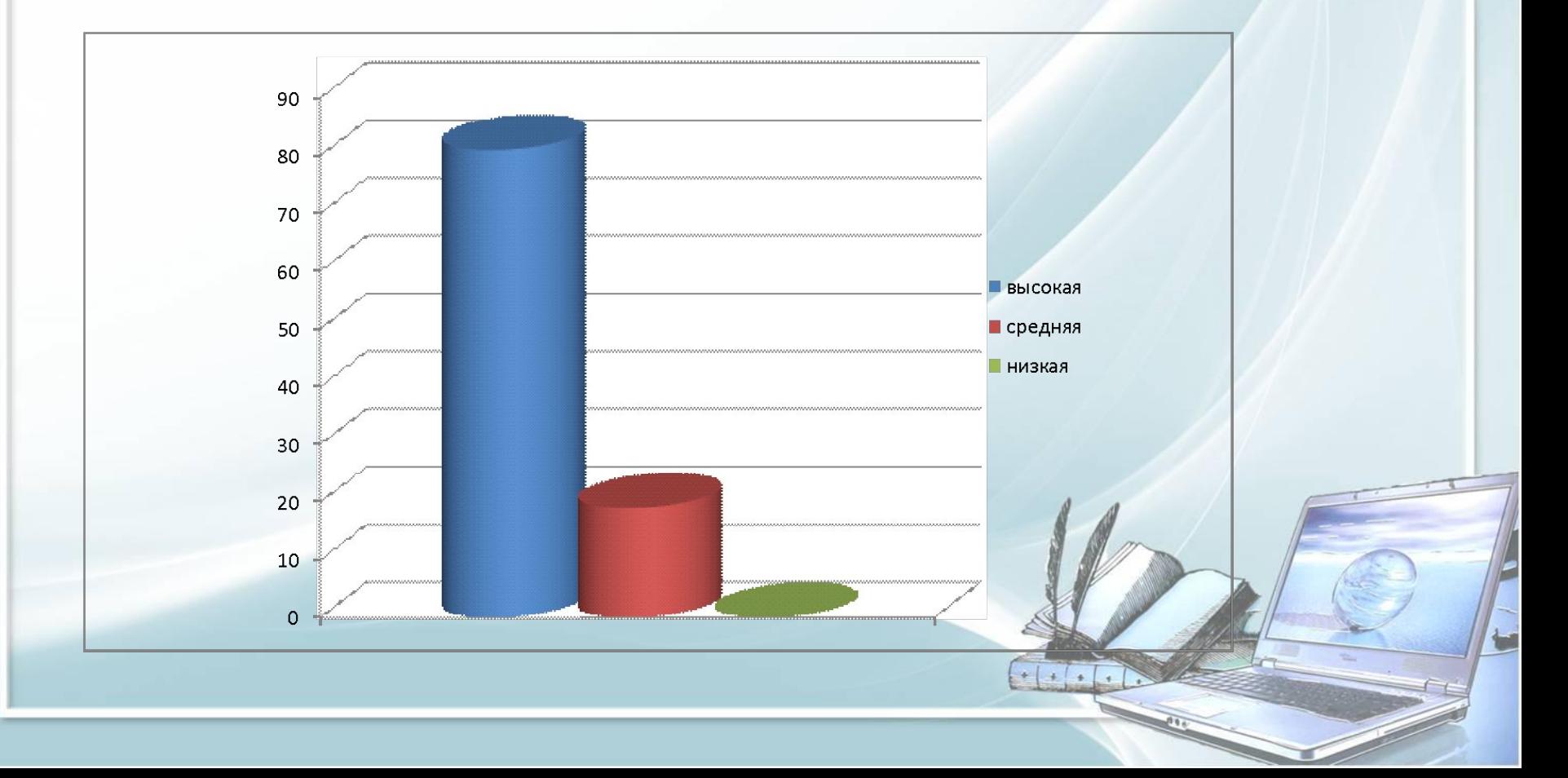

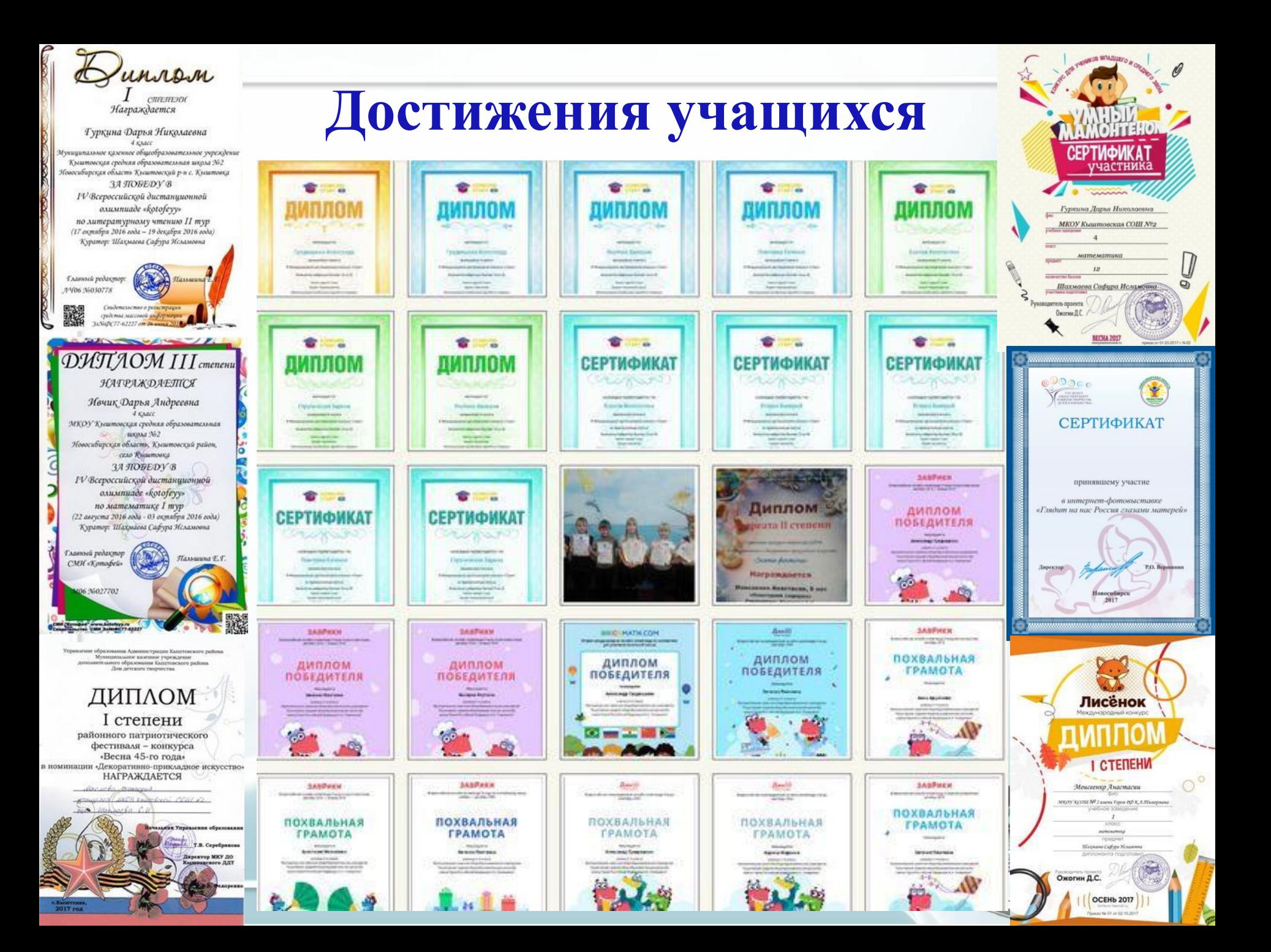

# Интернет

#### Сайты:

- http://www.nachalka.com/
- www.center.fio.ru
- http://www.school2100.ru/regions/regionsmain.html
- http://GeoMan.ru: Географическая энциклопедия
- http://animal.geoman.ru Животные
- http://plant.geoman.ru Растения
- http://schoolofcare.ru Школа профилактики Мамина забота
- http://classtools.ru
- http://school.znanika.ru
- http://my.1september.ru
- https://www.proshkolu.ru
- http://pedsovet.ru
- http://uchi.ru

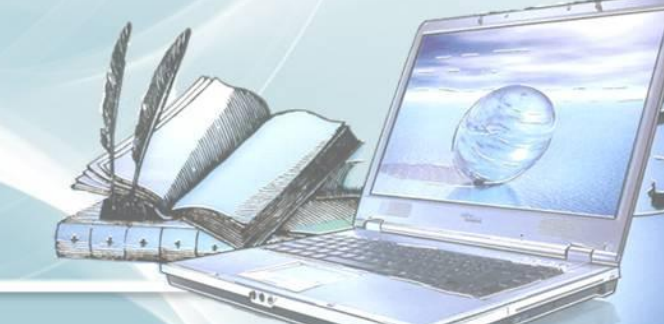

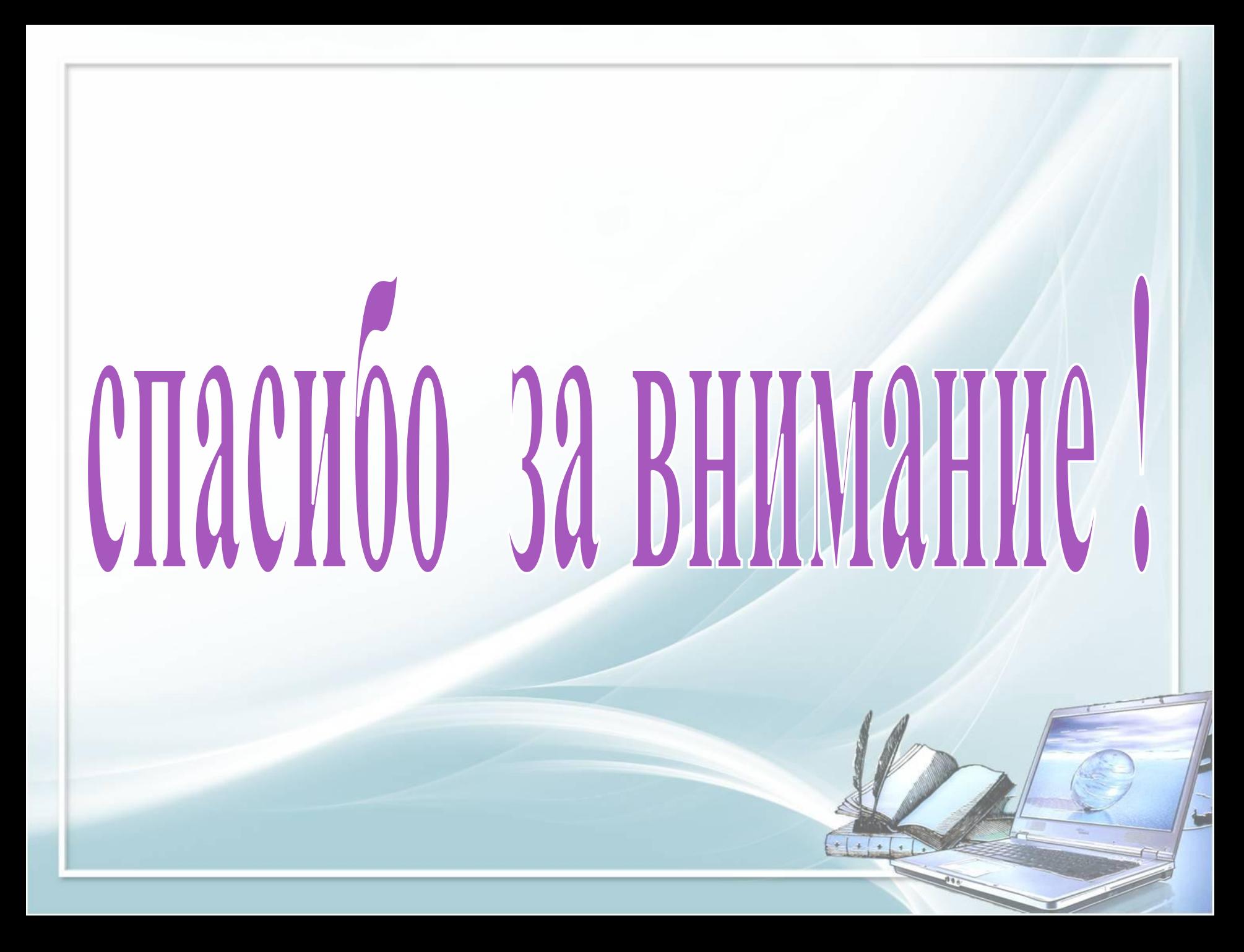